# **Appendix A**

# **Results for InterAcText Review (By Participant)**

# Results for: [ID# 4617308](javascript:void(0);) *Question Response Question:* Prior to starting TCSS 142,what was your programming experience? Check all that apply. None *Question:* Most computer programming text books, including the book you use for TCSS 142, Building Java Programs: A Back to Basics Approach by Reges and Stepp, have example programs within the text. These books also offer a CD or a link to a web page that has electronic versions of all of the example programs. Please select the way that best describes how you usually use the examples when you read your textbook outside of the classroom: Other: read over the written example and then compile and execute the programe on computer *Question:* InterAcText uses InterActive Code examples integrated directly into the text content.[IMAGE] When you were reviewing InterAcText and you came across one of the InterActive Code examples, what did you typically do? viewed the example to completion and went back through it several times repeating steps to see different execution paths. *Question:* This question set applies to the ability in the InterActive Code examples to step through the program backwards and forwards displaying what code is being executed at each step.[IMAGE] Consider the following statement: "This aspect of the InterActive Code examples (being able to Strongly agree

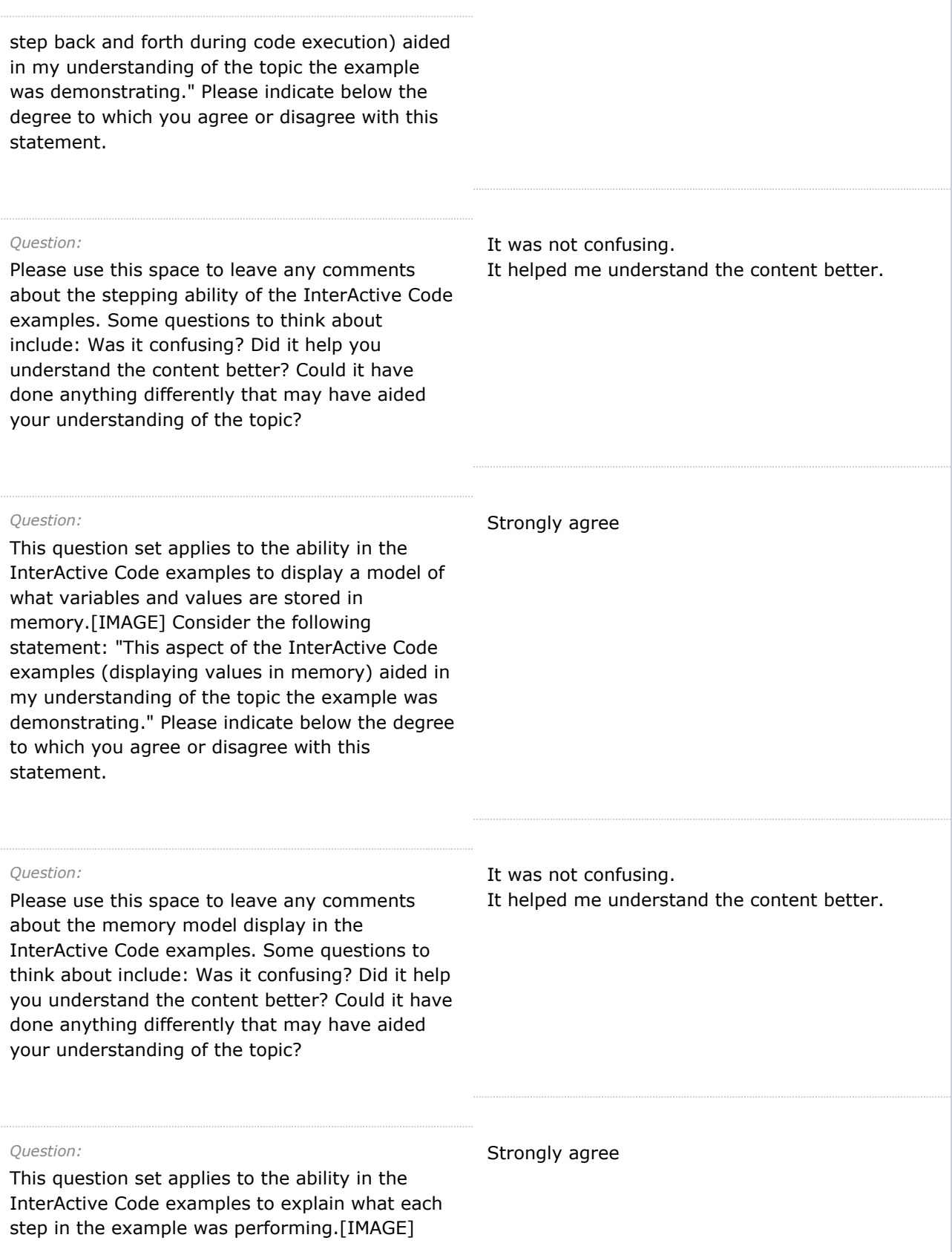

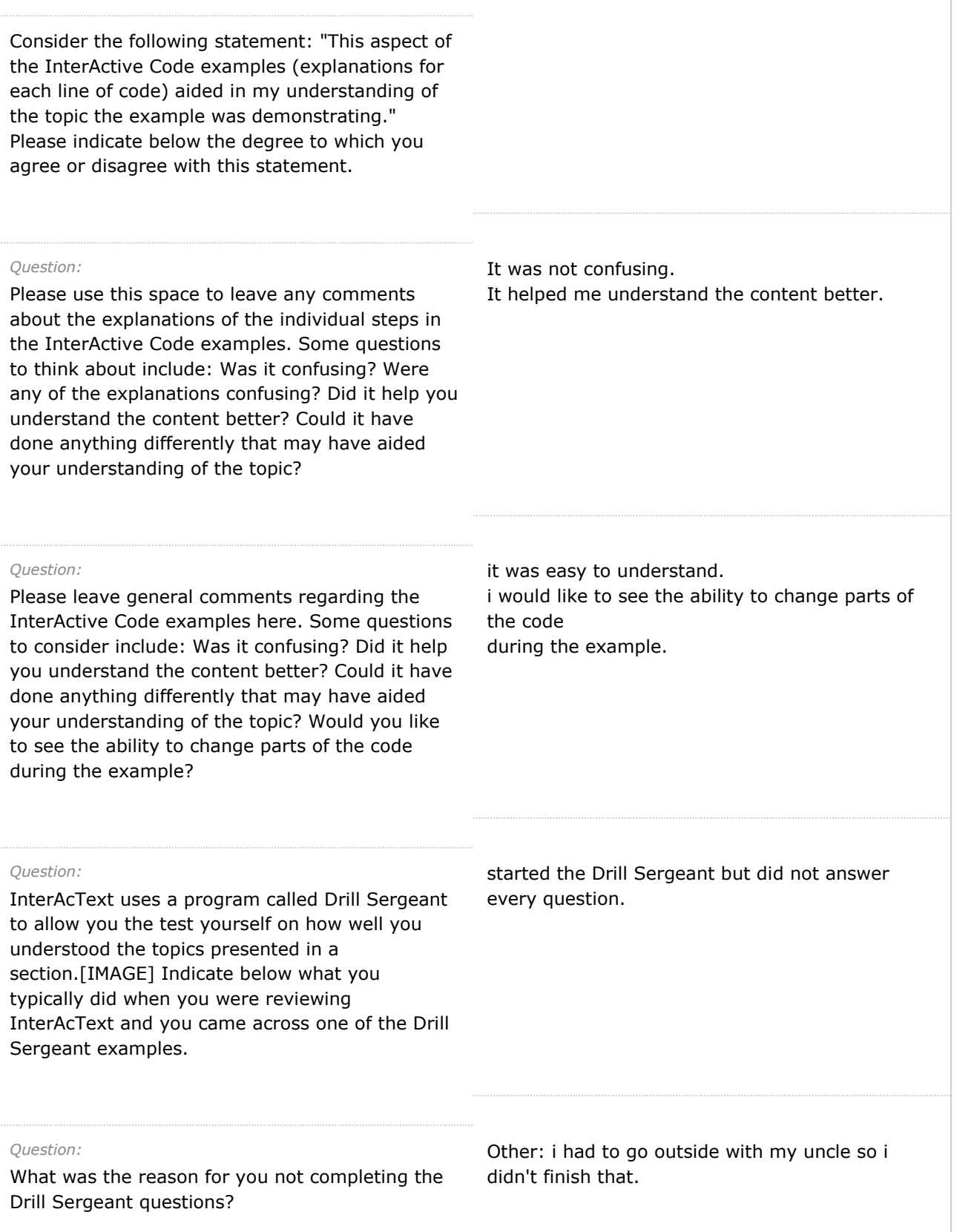

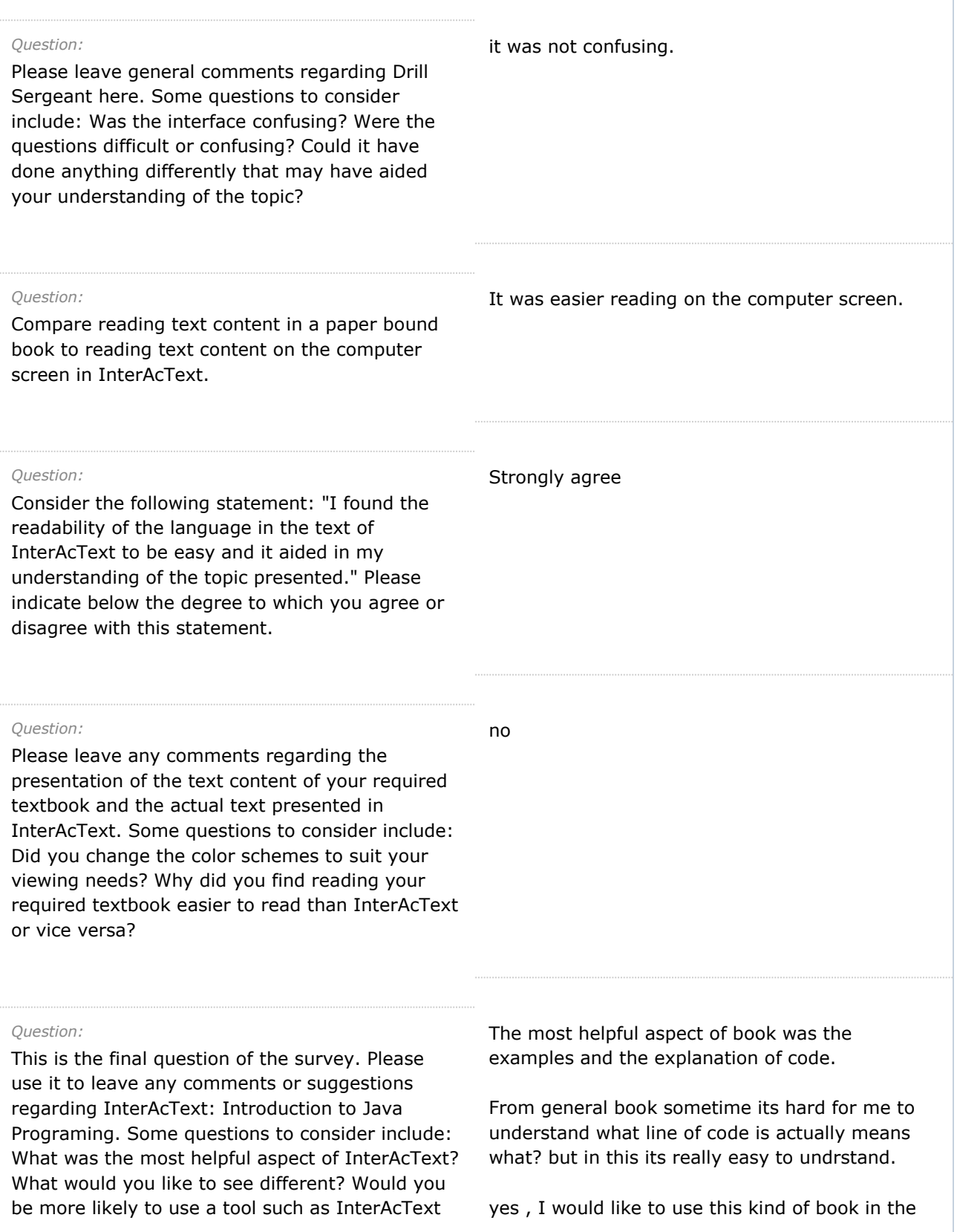

to learn programming in the future? The metal of the future.

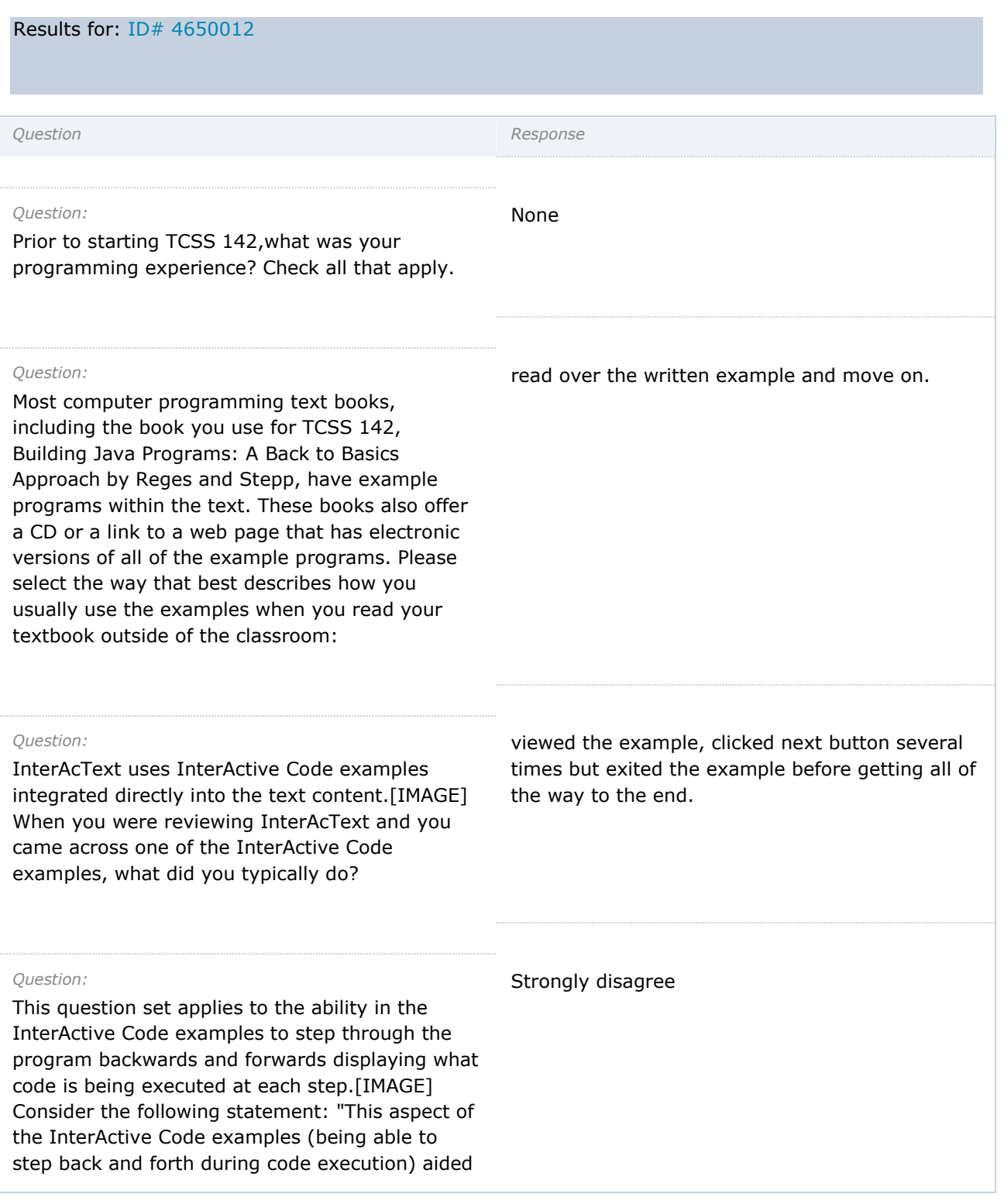

in my understanding of the topic the example was demonstrating." Please indicate below the degree to which you agree or disagree with this statement.

## *Question:*

Please use this space to leave any comments about the stepping ability of the InterActive Code examples. Some questions to think about include: Was it confusing? Did it help you understand the content better? Could it have done anything differently that may have aided your understanding of the topic?

## *Question:*

This question set applies to the ability in the InterActive Code examples to display a model of what variables and values are stored in memory.[IMAGE] Consider the following statement: "This aspect of the InterActive Code examples (displaying values in memory) aided in my understanding of the topic the example was demonstrating." Please indicate below the degree to which you agree or disagree with this statement.

#### *Question:*

Please use this space to leave any comments about the memory model display in the InterActive Code examples. Some questions to think about include: Was it confusing? Did it help you understand the content better? Could it have done anything differently that may have aided your understanding of the topic?

## *Question:*

This question set applies to the ability in the InterActive Code examples to explain what each step in the example was performing.[IMAGE] Consider the following statement: "This aspect of

#### *No response*

## Strongly disagree

*No response*

## Somewhat disagree

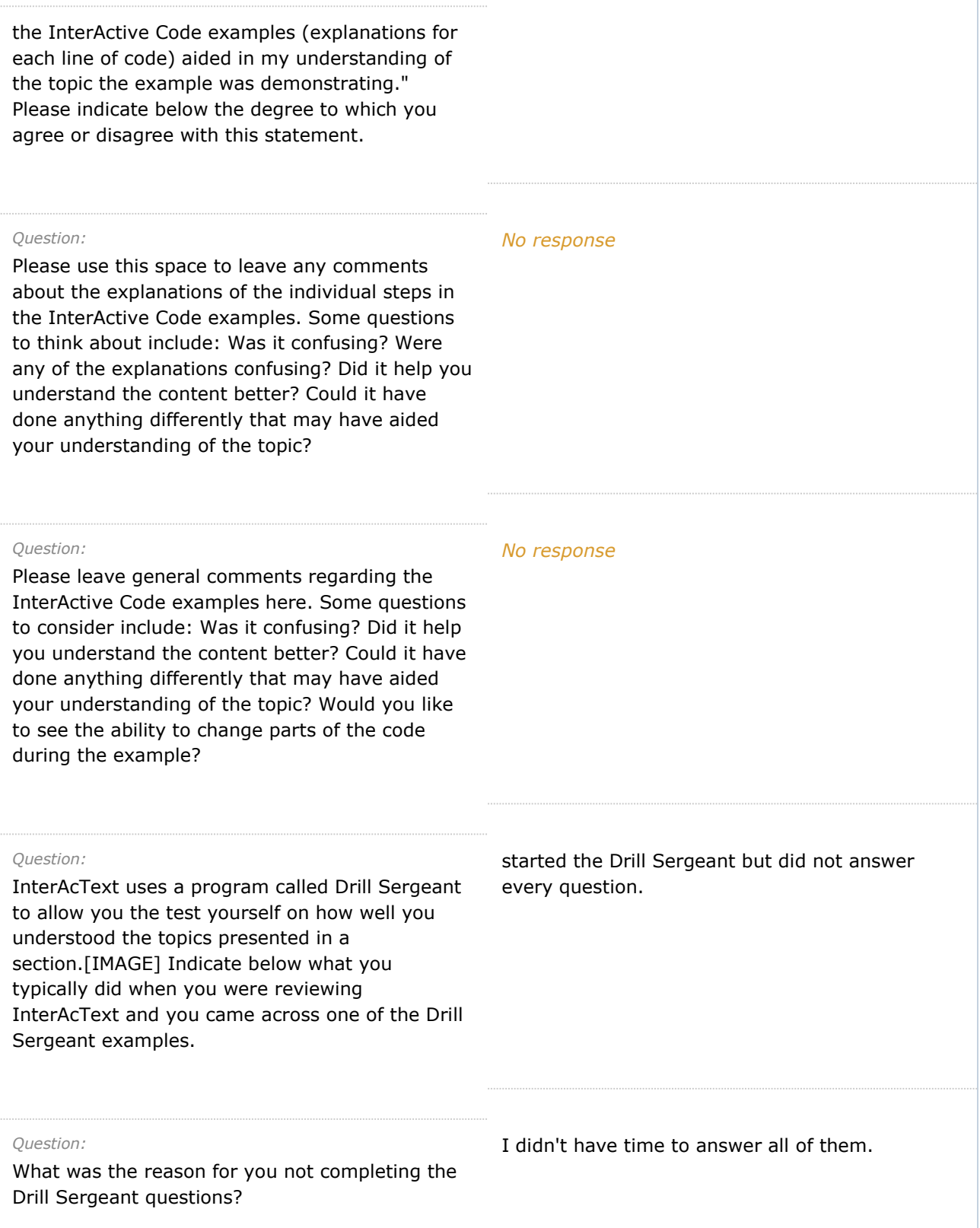

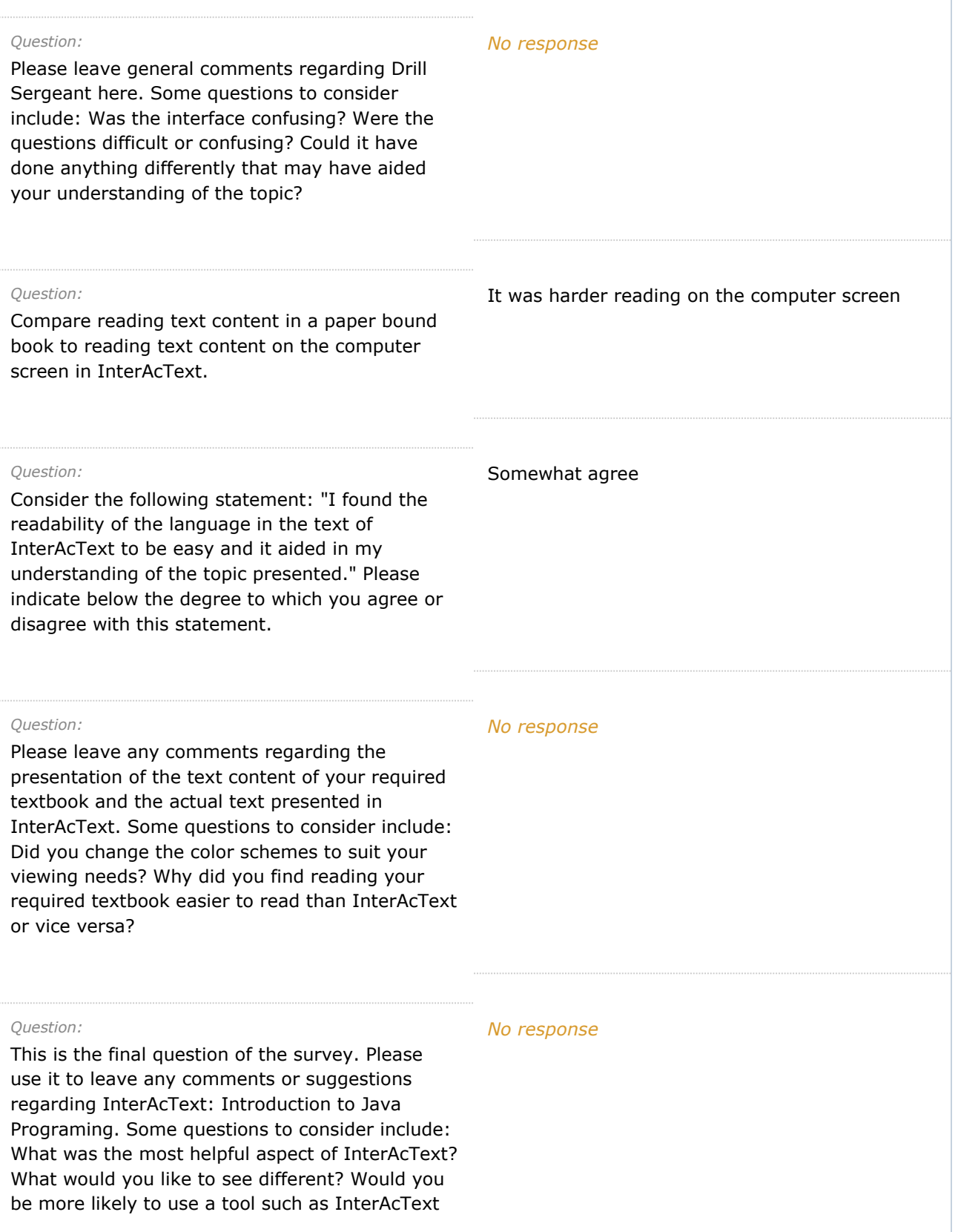

to learn programming in the future?

# Results for: [ID# 4651461](javascript:void(0);)

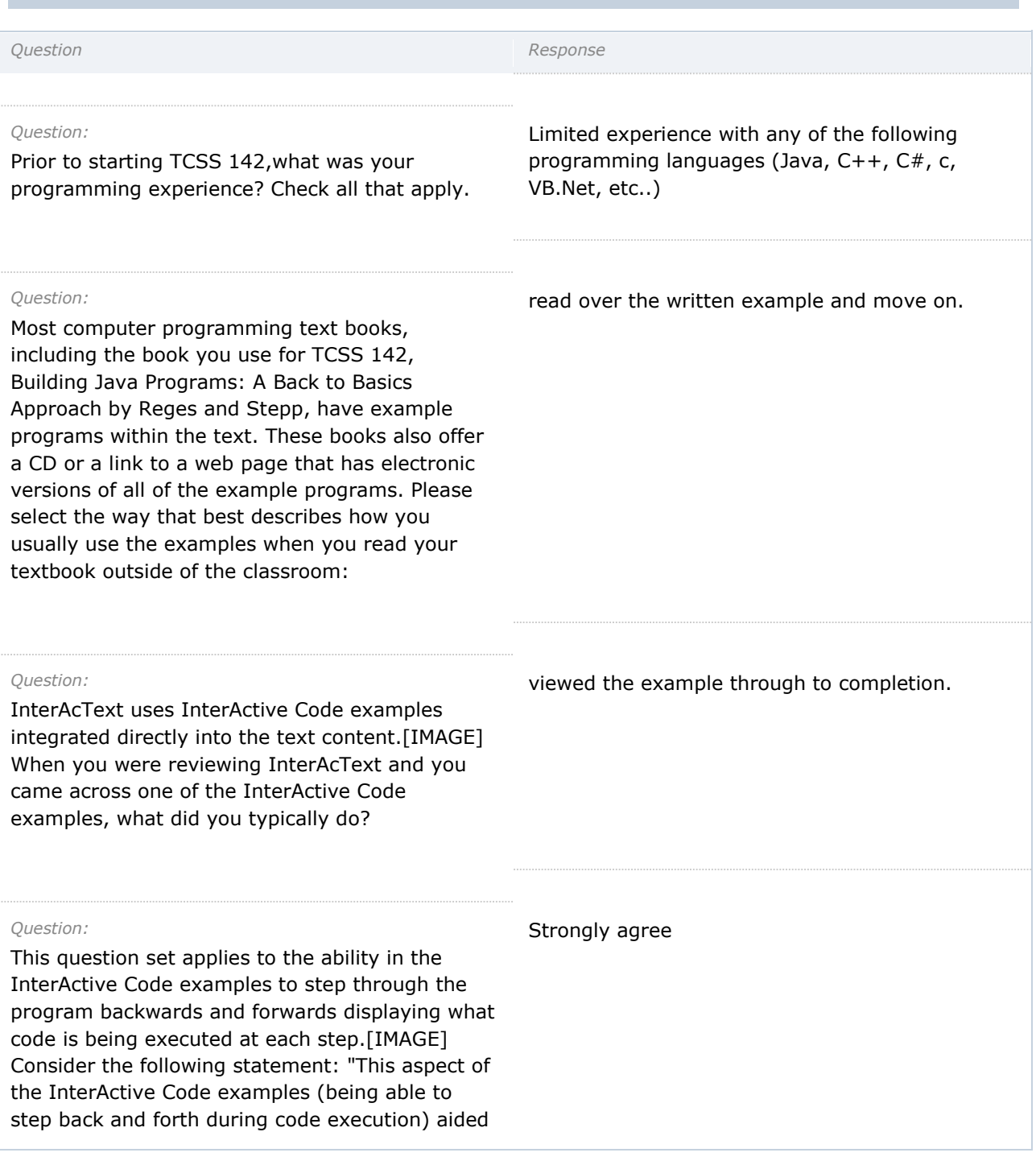

in my understanding of the topic the example was demonstrating." Please indicate below the degree to which you agree or disagree with this statement.

## *Question:*

Please use this space to leave any comments about the stepping ability of the InterActive Code examples. Some questions to think about include: Was it confusing? Did it help you understand the content better? Could it have done anything differently that may have aided your understanding of the topic?

It would have been more useful had I not already known the information presented.

## *Question:*

This question set applies to the ability in the InterActive Code examples to display a model of what variables and values are stored in memory.[IMAGE] Consider the following statement: "This aspect of the InterActive Code examples (displaying values in memory) aided in my understanding of the topic the example was demonstrating." Please indicate below the degree to which you agree or disagree with this statement.

#### *Question:*

Please use this space to leave any comments about the memory model display in the InterActive Code examples. Some questions to think about include: Was it confusing? Did it help you understand the content better? Could it have done anything differently that may have aided your understanding of the topic?

#### *Question:*

This question set applies to the ability in the InterActive Code examples to explain what each step in the example was performing.[IMAGE] Consider the following statement: "This aspect of

Strongly agree

## *No response*

Strongly agree

the InterActive Code examples (explanations for each line of code) aided in my understanding of the topic the example was demonstrating." Please indicate below the degree to which you agree or disagree with this statement.

## *Question:*

Please use this space to leave any comments about the explanations of the individual steps in the InterActive Code examples. Some questions to think about include: Was it confusing? Were any of the explanations confusing? Did it help you understand the content better? Could it have done anything differently that may have aided your understanding of the topic?

## *Question:*

Please leave general comments regarding the InterActive Code examples here. Some questions to consider include: Was it confusing? Did it help you understand the content better? Could it have done anything differently that may have aided your understanding of the topic? Would you like to see the ability to change parts of the code during the example?

## *Question:*

InterAcText uses a program called Drill Sergeant to allow you the test yourself on how well you understood the topics presented in a section.[IMAGE] Indicate below what you typically did when you were reviewing InterAcText and you came across one of the Drill Sergeant examples.

## *Question:*

Please leave general comments regarding Drill Sergeant here. Some questions to consider include: Was the interface confusing? Were the questions difficult or confusing? Could it have

## *No response*

## *No response*

completed every question presented.

## *No response*

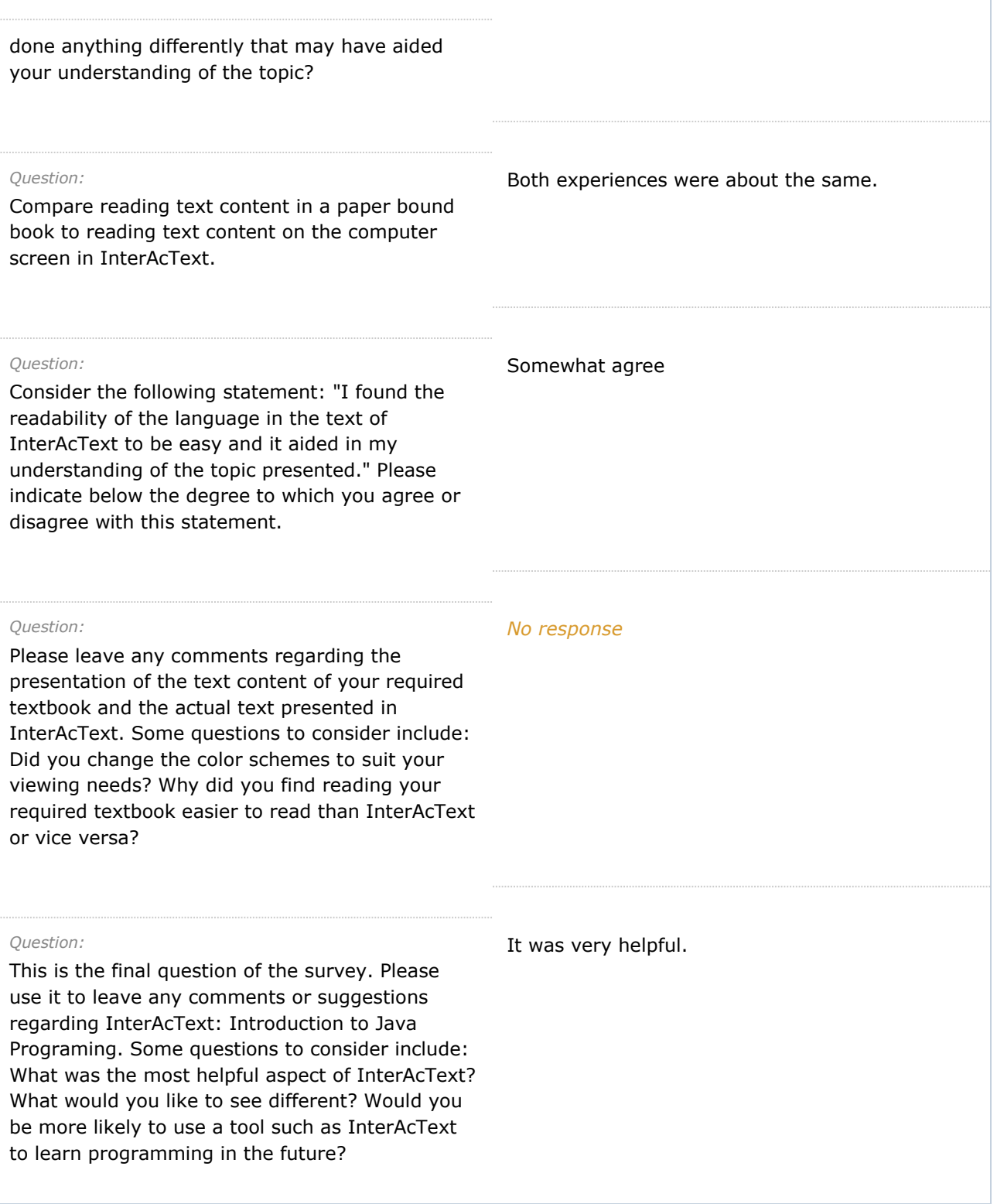

Results for: [ID# 4668174](javascript:void(0);)

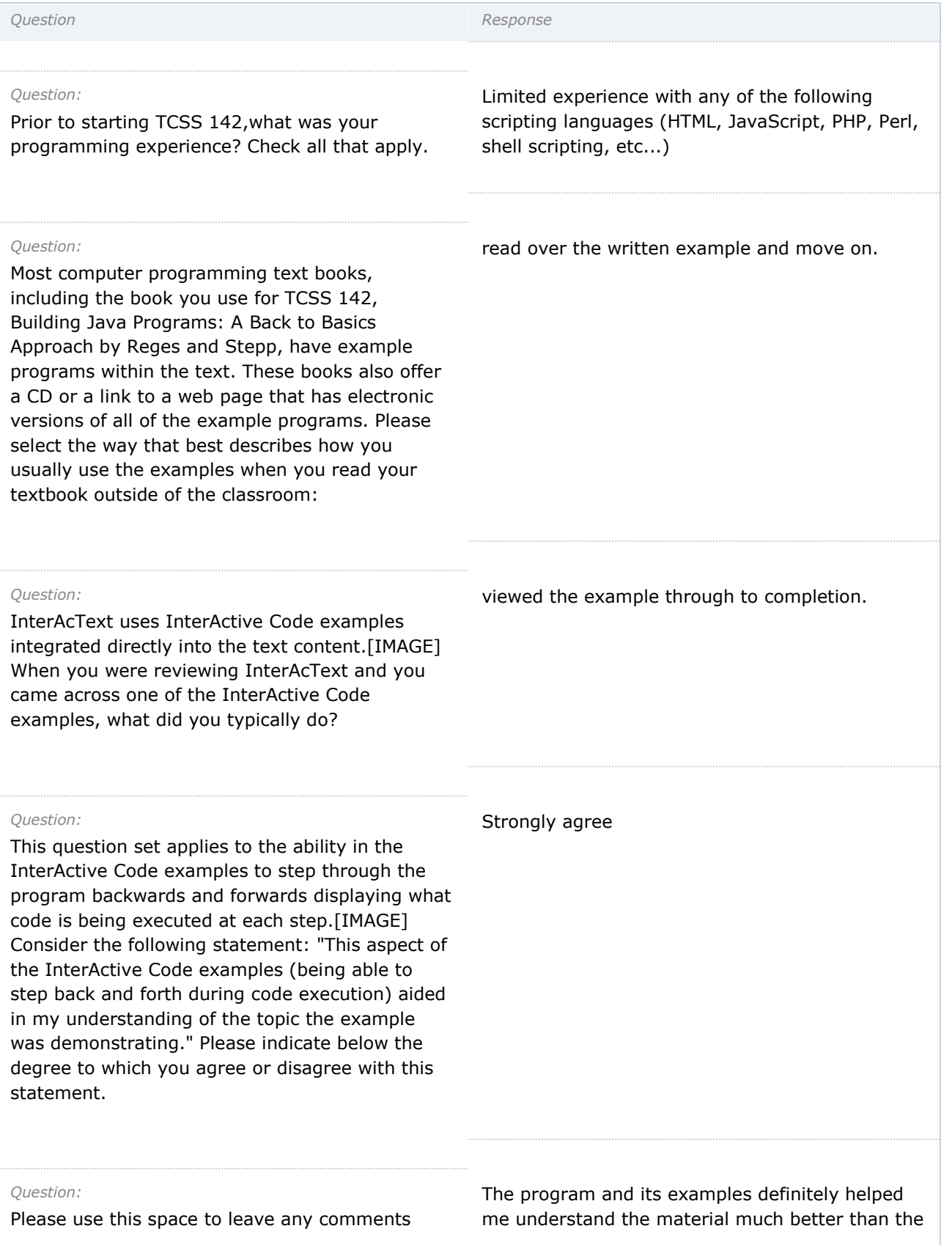

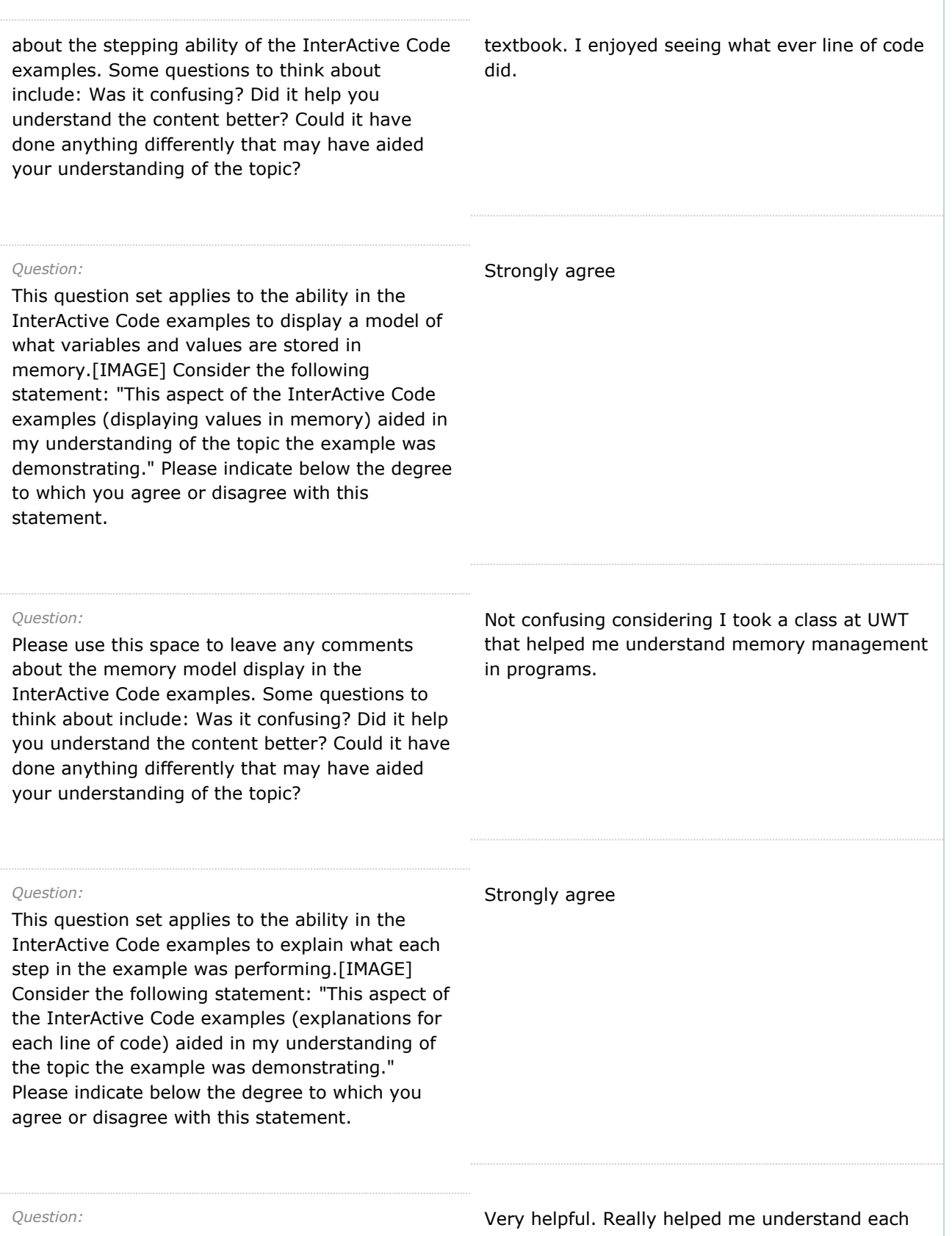

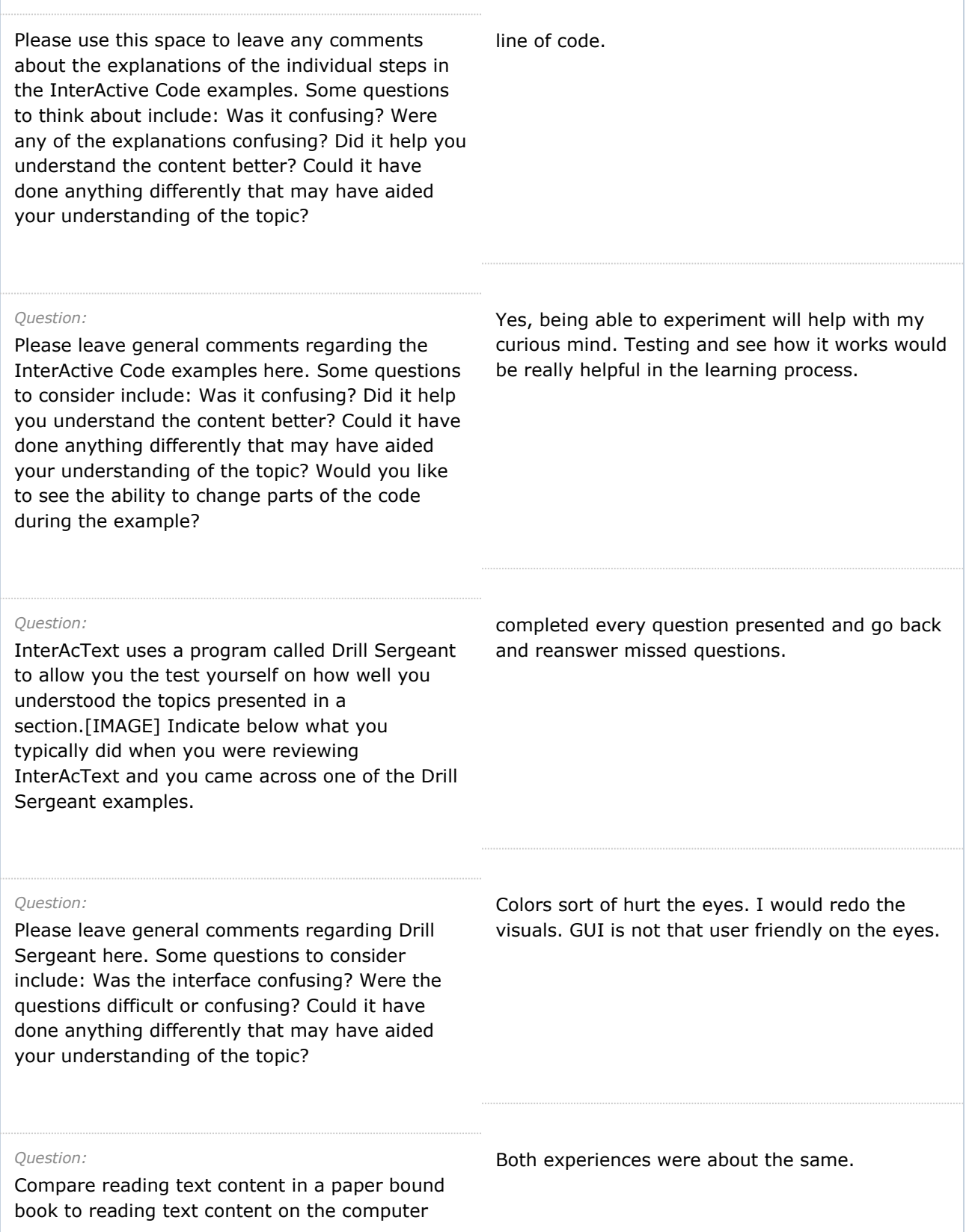

П

 $\Box$ 

## screen in InterAcText.

## *Question:*

Consider the following statement: "I found the readability of the language in the text of InterAcText to be easy and it aided in my understanding of the topic presented." Please indicate below the degree to which you agree or disagree with this statement.

## *Question:*

Please leave any comments regarding the presentation of the text content of your required textbook and the actual text presented in InterAcText. Some questions to consider include: Did you change the color schemes to suit your viewing needs? Why did you find reading your required textbook easier to read than InterAcText or vice versa?

#### *Question:*

This is the final question of the survey. Please use it to leave any comments or suggestions regarding InterAcText: Introduction to Java Programing. Some questions to consider include: What was the most helpful aspect of InterAcText? What would you like to see different? Would you be more likely to use a tool such as InterAcText to learn programming in the future?

Better looking GUI. Being able to have more than one chance to answer the question presented by the drill sergeant.

I did but the choices did not suit me.

## Results for: [ID# 4689830](javascript:void(0);)

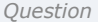

*Question Response*

Somewhat disagree

*Question:*

Prior to starting TCSS 142,what was your programming experience? Check all that apply. Limited experience with any of the following scripting languages (HTML, JavaScript, PHP, Perl, shell scripting, etc...)

## *Question:*

Most computer programming text books, including the book you use for TCSS 142, Building Java Programs: A Back to Basics Approach by Reges and Stepp, have example programs within the text. These books also offer a CD or a link to a web page that has electronic versions of all of the example programs. Please select the way that best describes how you usually use the examples when you read your textbook outside of the classroom:

## *Question:*

InterAcText uses InterActive Code examples integrated directly into the text content.[IMAGE] When you were reviewing InterAcText and you came across one of the InterActive Code examples, what did you typically do?

## *Question:*

This question set applies to the ability in the InterActive Code examples to step through the program backwards and forwards displaying what code is being executed at each step.[IMAGE] Consider the following statement: "This aspect of the InterActive Code examples (being able to step back and forth during code execution) aided in my understanding of the topic the example was demonstrating." Please indicate below the degree to which you agree or disagree with this statement.

*Question:*

Please use this space to leave any comments about the stepping ability of the InterActive Code examples. Some questions to think about include: Was it confusing? Did it help you understand the content better? Could it have done anything differently that may have aided your understanding of the topic?

If it is posible i would allow the window to run in the text or beside it. Going from text to another window and then back is somewhat confusing.

viewed the example through to completion.

## Strongly agree

## skip the examples provided in the textbook.

## *Question:*

This question set applies to the ability in the InterActive Code examples to display a model of what variables and values are stored in memory.[IMAGE] Consider the following statement: "This aspect of the InterActive Code examples (displaying values in memory) aided in my understanding of the topic the example was demonstrating." Please indicate below the degree to which you agree or disagree with this statement.

## *Question:*

Please use this space to leave any comments about the memory model display in the InterActive Code examples. Some questions to think about include: Was it confusing? Did it help you understand the content better? Could it have done anything differently that may have aided your understanding of the topic?

## The 0000 and 0001 and 00011 could be explained better so a novice understands the meaning behind them

## *Question:*

This question set applies to the ability in the InterActive Code examples to explain what each step in the example was performing.[IMAGE] Consider the following statement: "This aspect of the InterActive Code examples (explanations for each line of code) aided in my understanding of the topic the example was demonstrating." Please indicate below the degree to which you agree or disagree with this statement.

## *Question:*

Please use this space to leave any comments about the explanations of the individual steps in the InterActive Code examples. Some questions to think about include: Was it confusing? Were any of the explanations confusing? Did it help you understand the content better? Could it have done anything differently that may have aided your understanding of the topic?

instead of saying "firstNum" it may be better to say the variable "fristNum". Even though it is evident that firstNum is a variable a new

programer could be confused.

## Somewhat agree

Strongly agree

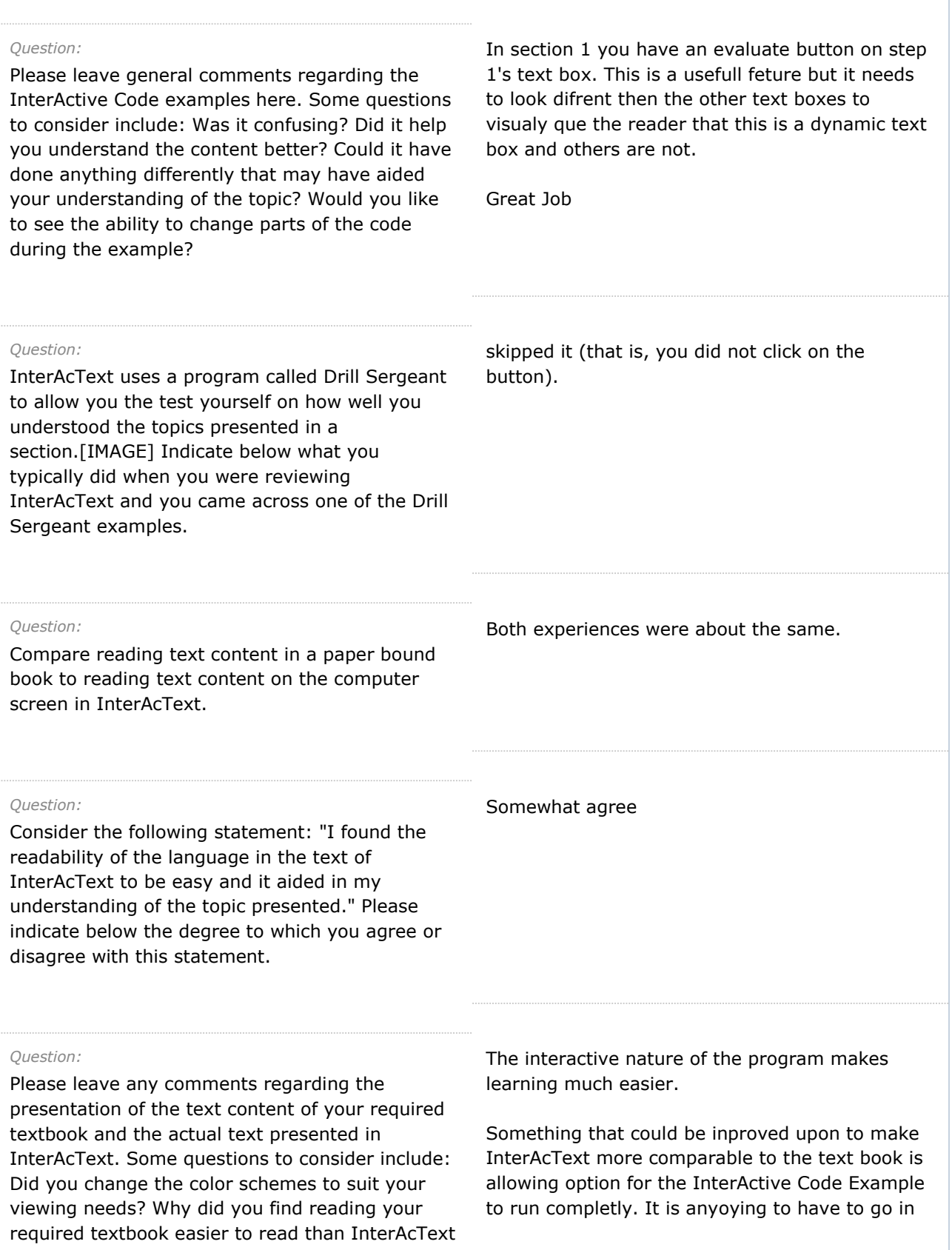

or vice versa? and out. *Question:* This is the final question of the survey. Please use it to leave any comments or suggestions regarding InterAcText: Introduction to Java Programing. Some questions to consider include: What was the most helpful aspect of InterAcText? = The Ineteractive code expamles What would you like to see different? = Less text more ineteractive expamles Would you be more likely to use a tool such as

What was the most helpful aspect of InterAcText? InterAcText to learn programming in the future? = yes there is a similar tool called visual calculus that is very helpfull as compared to static learning

## Results for: [ID# 4695119](javascript:void(0);)

to learn programming in the future?

What would you like to see different? Would you be more likely to use a tool such as InterAcText

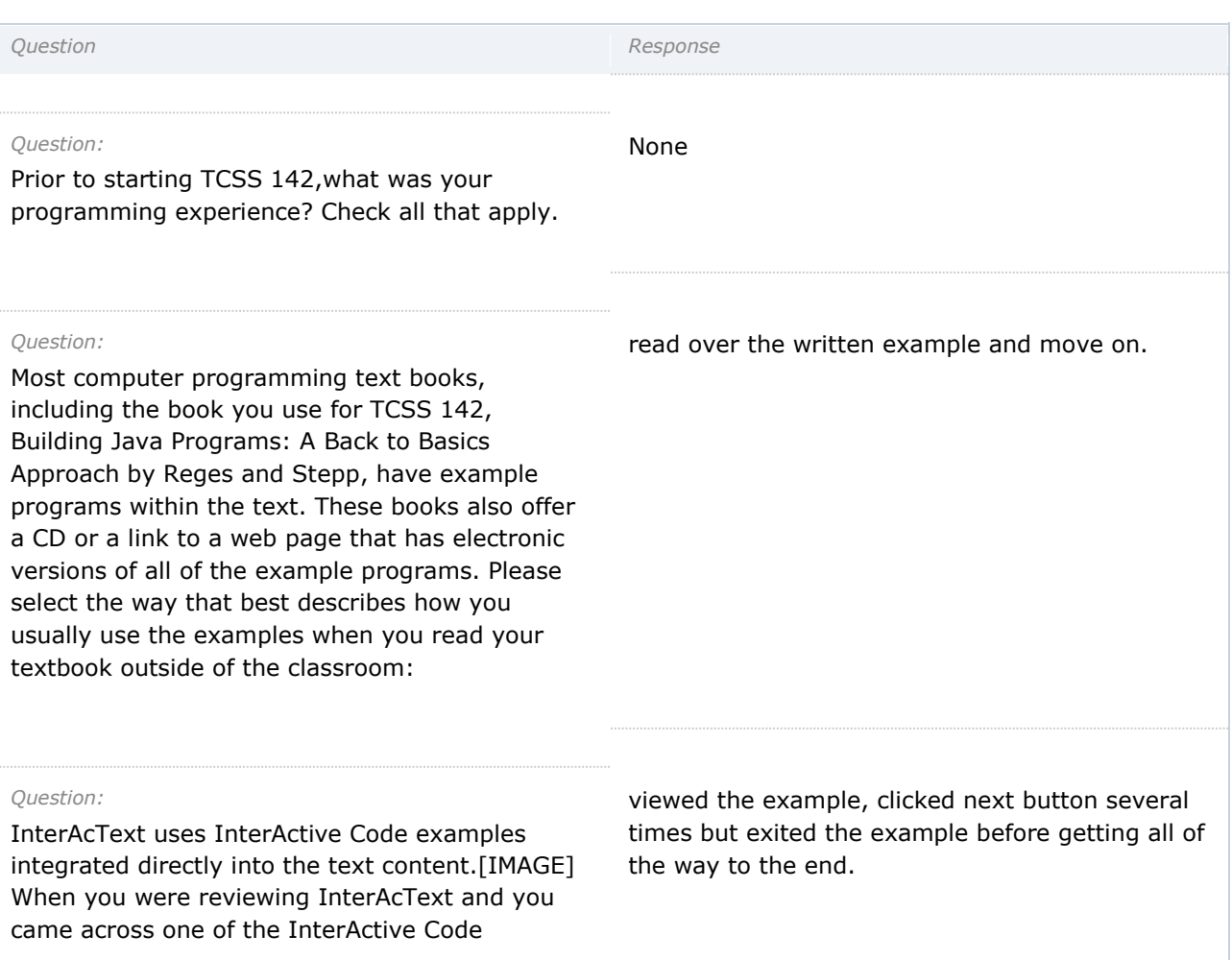

examples, what did you typically do?

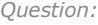

This question set applies to the ability in the InterActive Code examples to step through the program backwards and forwards displaying what code is being executed at each step.[IMAGE] Consider the following statement: "This aspect of the InterActive Code examples (being able to step back and forth during code execution) aided in my understanding of the topic the example was demonstrating." Please indicate below the degree to which you agree or disagree with this statement.

## *Question:*

Please use this space to leave any comments about the stepping ability of the InterActive Code examples. Some questions to think about include: Was it confusing? Did it help you understand the content better? Could it have done anything differently that may have aided your understanding of the topic?

Yes he help me with the content better. It wasn't confusing for me it actually help me understand it much better.

Equally agree and disagree

## *Question:*

*Question:*

This question set applies to the ability in the InterActive Code examples to display a model of what variables and values are stored in memory.[IMAGE] Consider the following statement: "This aspect of the InterActive Code examples (displaying values in memory) aided in my understanding of the topic the example was demonstrating." Please indicate below the degree to which you agree or disagree with this statement.

## *No response*

Somewhat agree

Please use this space to leave any comments about the memory model display in the InterActive Code examples. Some questions to

think about include: Was it confusing? Did it help you understand the content better? Could it have done anything differently that may have aided your understanding of the topic?

## *Question:*

This question set applies to the ability in the InterActive Code examples to explain what each step in the example was performing.[IMAGE] Consider the following statement: "This aspect of the InterActive Code examples (explanations for each line of code) aided in my understanding of the topic the example was demonstrating." Please indicate below the degree to which you agree or disagree with this statement.

## *Question:*

Please use this space to leave any comments about the explanations of the individual steps in the InterActive Code examples. Some questions to think about include: Was it confusing? Were any of the explanations confusing? Did it help you understand the content better? Could it have done anything differently that may have aided your understanding of the topic?

#### *Question:*

Please leave general comments regarding the InterActive Code examples here. Some questions to consider include: Was it confusing? Did it help you understand the content better? Could it have done anything differently that may have aided your understanding of the topic? Would you like to see the ability to change parts of the code during the example?

#### *Question:*

InterAcText uses a program called Drill Sergeant to allow you the test yourself on how well you understood the topics presented in a

Equally agree and disagree

## *No response*

It help me understand better.

completed every question presented.

section.[IMAGE] Indicate below what you typically did when you were reviewing InterAcText and you came across one of the Drill Sergeant examples.

## *Question:*

Please leave general comments regarding Drill Sergeant here. Some questions to consider include: Was the interface confusing? Were the questions difficult or confusing? Could it have done anything differently that may have aided your understanding of the topic?

#### *Question:*

Compare reading text content in a paper bound book to reading text content on the computer screen in InterAcText.

## *Question:*

Consider the following statement: "I found the readability of the language in the text of InterAcText to be easy and it aided in my understanding of the topic presented." Please indicate below the degree to which you agree or disagree with this statement.

#### *Question:*

Please leave any comments regarding the presentation of the text content of your required textbook and the actual text presented in InterAcText. Some questions to consider include: Did you change the color schemes to suit your viewing needs? Why did you find reading your required textbook easier to read than InterAcText or vice versa?

## *Question:*

*No response*

This is the final question of the survey. Please

Both experiences were about the same.

Equally agree and disagree

#### *No response*

*No response*

use it to leave any comments or suggestions regarding InterAcText: Introduction to Java Programing. Some questions to consider include: What was the most helpful aspect of InterAcText? What would you like to see different? Would you be more likely to use a tool such as InterAcText to learn programming in the future?

## Results for: [ID# 4702219](javascript:void(0);)

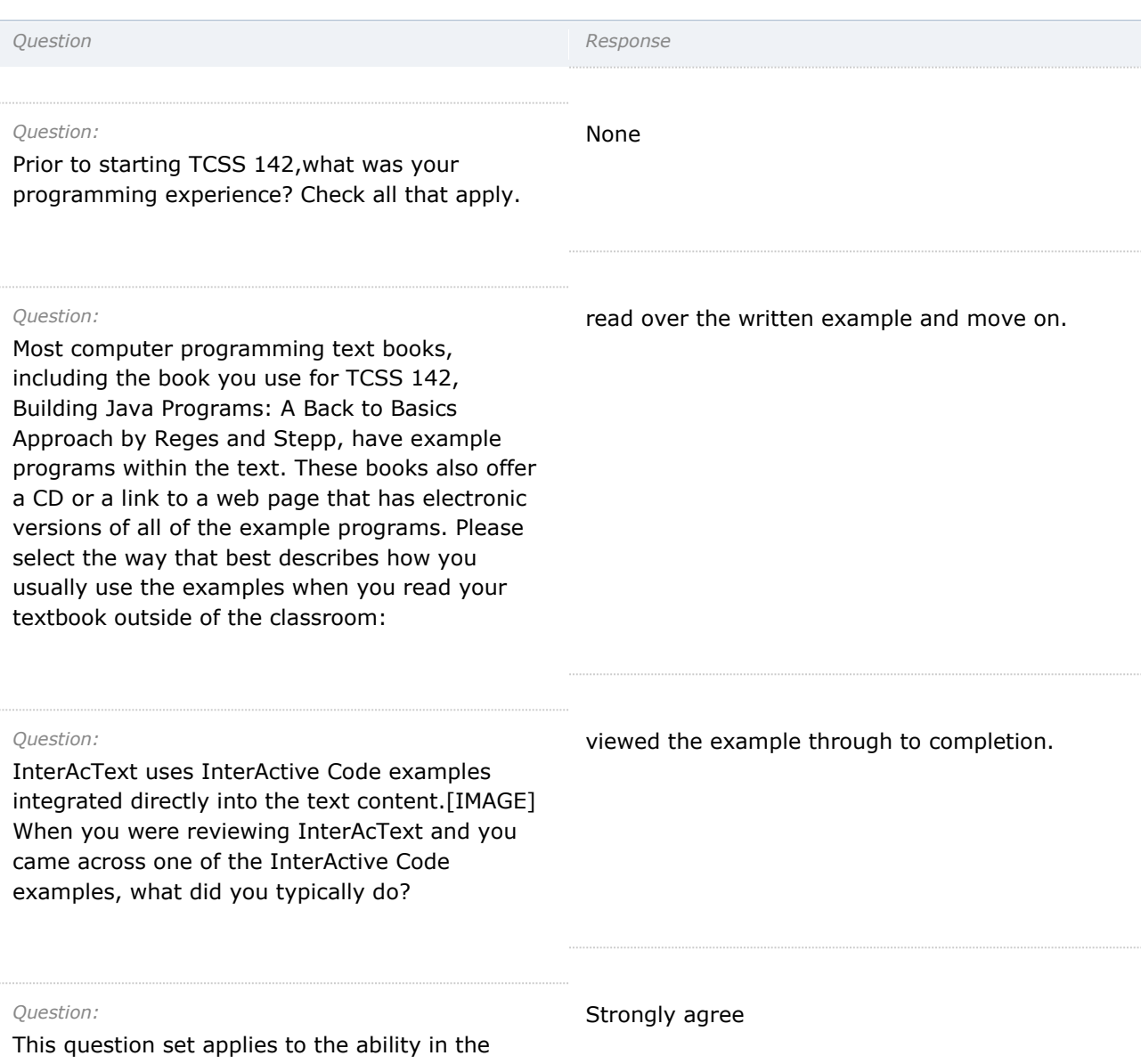

InterActive Code examples to step through the program backwards and forwards displaying what code is being executed at each step.[IMAGE] Consider the following statement: "This aspect of the InterActive Code examples (being able to step back and forth during code execution) aided in my understanding of the topic the example was demonstrating." Please indicate below the degree to which you agree or disagree with this statement.

## *Question:*

Please use this space to leave any comments about the stepping ability of the InterActive Code examples. Some questions to think about include: Was it confusing? Did it help you understand the content better? Could it have done anything differently that may have aided your understanding of the topic?

It was rather a handy trick to look at were I was going and had been within the program itself rather then just seeing an outcome and hoping that the workings within were doing what I thought they were doing and so I dont find out down the road it was more complicated and I just got lucky with my output.

Strongly agree

## *Question:*

This question set applies to the ability in the InterActive Code examples to display a model of what variables and values are stored in memory.[IMAGE] Consider the following statement: "This aspect of the InterActive Code examples (displaying values in memory) aided in my understanding of the topic the example was demonstrating." Please indicate below the degree to which you agree or disagree with this statement.

## *Question:*

Please use this space to leave any comments about the memory model display in the InterActive Code examples. Some questions to think about include: Was it confusing? Did it help you understand the content better? Could it have done anything differently that may have aided your understanding of the topic?

To see a program think is probably my favorite part of this program.

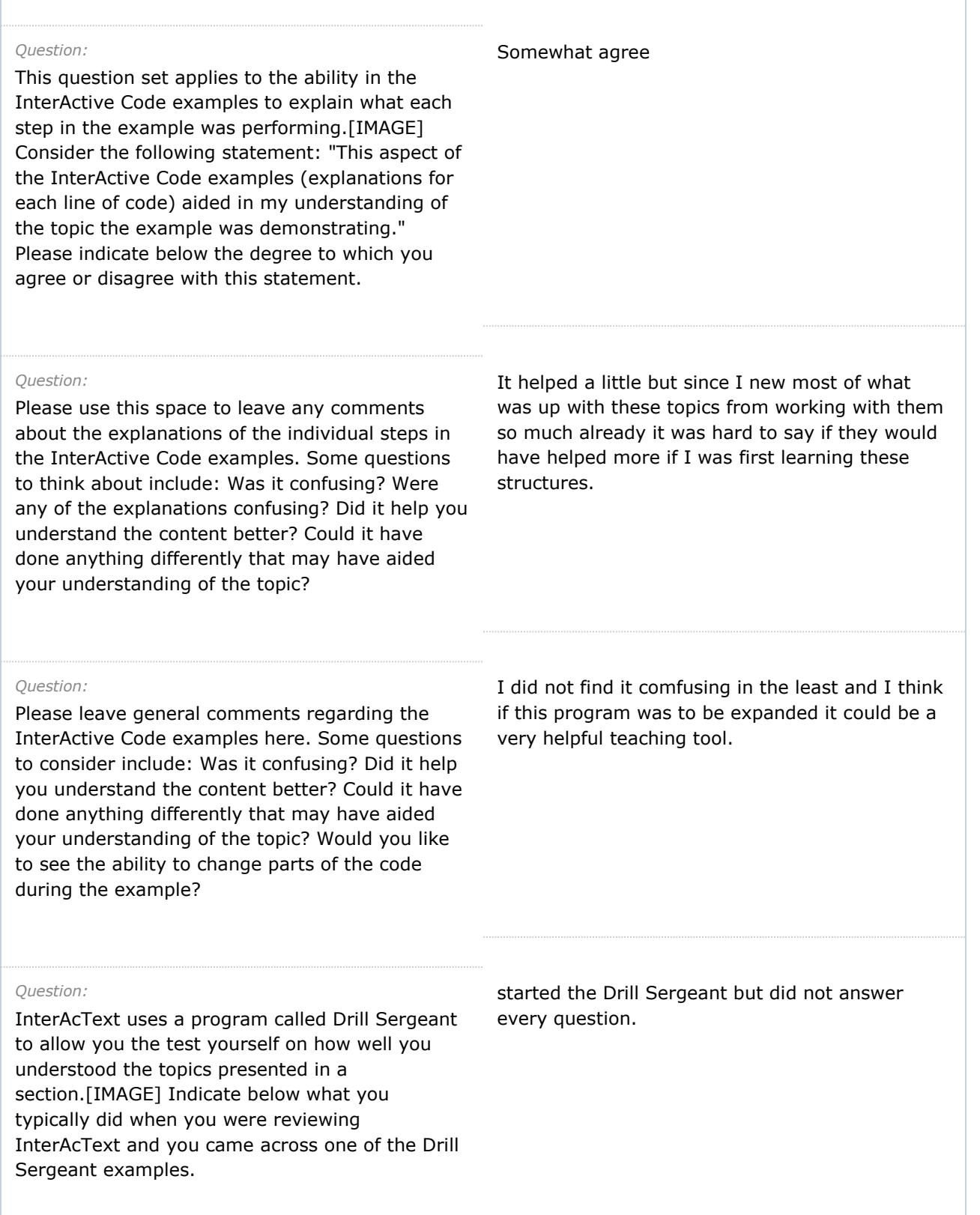

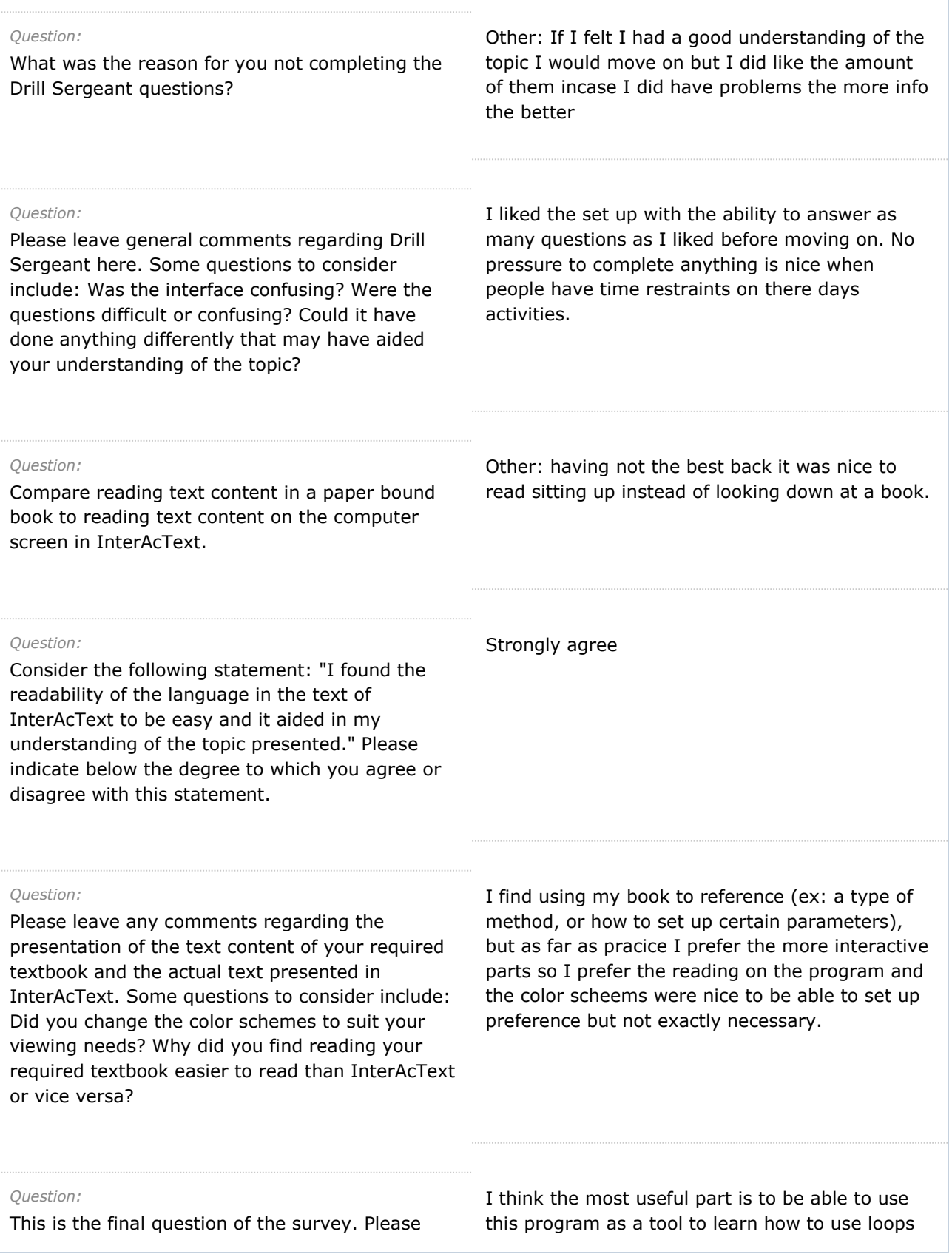

use it to leave any comments or suggestions regarding InterAcText: Introduction to Java Programing. Some questions to consider include: What was the most helpful aspect of InterAcText? What would you like to see different? Would you be more likely to use a tool such as InterAcText to learn programming in the future?

through pure repitition. Second was being able to see the guts and thinking of the program helped me connect the dots in understanding what I put in, to what comes out of a program and how they are linked.